## Package 'tRnslate'

July 13, 2021

Type Package Title Translate R Code in Source Files Version 0.0.3 Date 2021-07-13 Author Mario A. Martinez Araya [aut, cre, cph] (<<https://orcid.org/0000-0002-4821-9314>>) Maintainer Mario A. Martinez Araya <r@marioma.me> Description Evaluate inline or chunks of R code in template files and replace with their output modifying the resulting template. License GPL  $(>= 2)$ **Depends**  $R$  ( $>= 2.10$ ) Suggests knitr, rmarkdown, markdown URL <<https://marioma.me?i=soft>> BuildVignettes yes VignetteBuilder knitr Encoding UTF-8 NeedsCompilation no Repository CRAN Date/Publication 2021-07-13 15:40:02 UTC

### R topics documented:

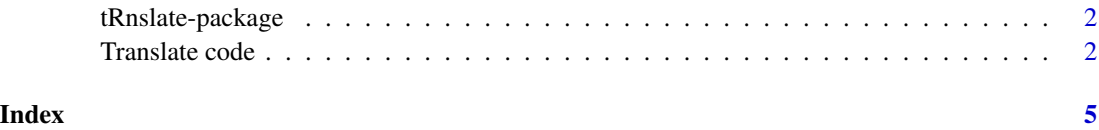

<span id="page-1-1"></span><span id="page-1-0"></span>

#### Description

Evaluate inline or chunks of R code in template files and replace with their output modifying the resulting template.

#### Details

Function translate\_r\_code receives a character vector with the lines of a template file which contains R code inline and in R chunks. This R code is evaluated in an environment defined by the user and replaces its output in the template returning a character vector with the lines of the resulting template.

#### Examples

```
library(tRnslate)
# Read template containing R code inline or in chunks
T <- readLines(system.file("examples/template.txt", package = "tRnslate"))
# Create and environment to evaluate the R code in the template.
# Define objects in the environmet which are used to modify the template.
renv <- new.env(parent = parent.frame())
renv$s <- list(
intro = "#SBATCH",
partition = "hpc01",
nodes = 4,
tasks = 10,
memory = "2gb",
time = "01:00:00",
array = FALSE,
modules = 'module load openmpi/chosen/module R/chosen/module',
workdir = 'cd ${SLURM_SUBMIT_DIR}'
)
# Evaluate the R sentences in the template using the objects in the input environment.
TT <- translate_r_code(T, envir = renv)
# See the lines of the resulting template (or using 'cat' and newline as separator)
TT
```
Translate code *Translate code*

#### Description

Evaluate inline or chunks of R code present in general template files to produce variable content depending on some input arguments.

#### Translate code 3

#### Usage

```
translate_r_code(x, chunk_prefix = NULL, chunk_char = "@",
       chunk_times = 1, inline_open = "<", inline_char = "@",
       inline_close = ">", char_begin = "", char_clean = "<:NULL:>",
       char\_drop = "<:NULL:>",envir = new.env(parent = parent.frame()), comments = TRUE,
       reduce = TRUE, allow_file = FALSE, ...)
```
#### Arguments

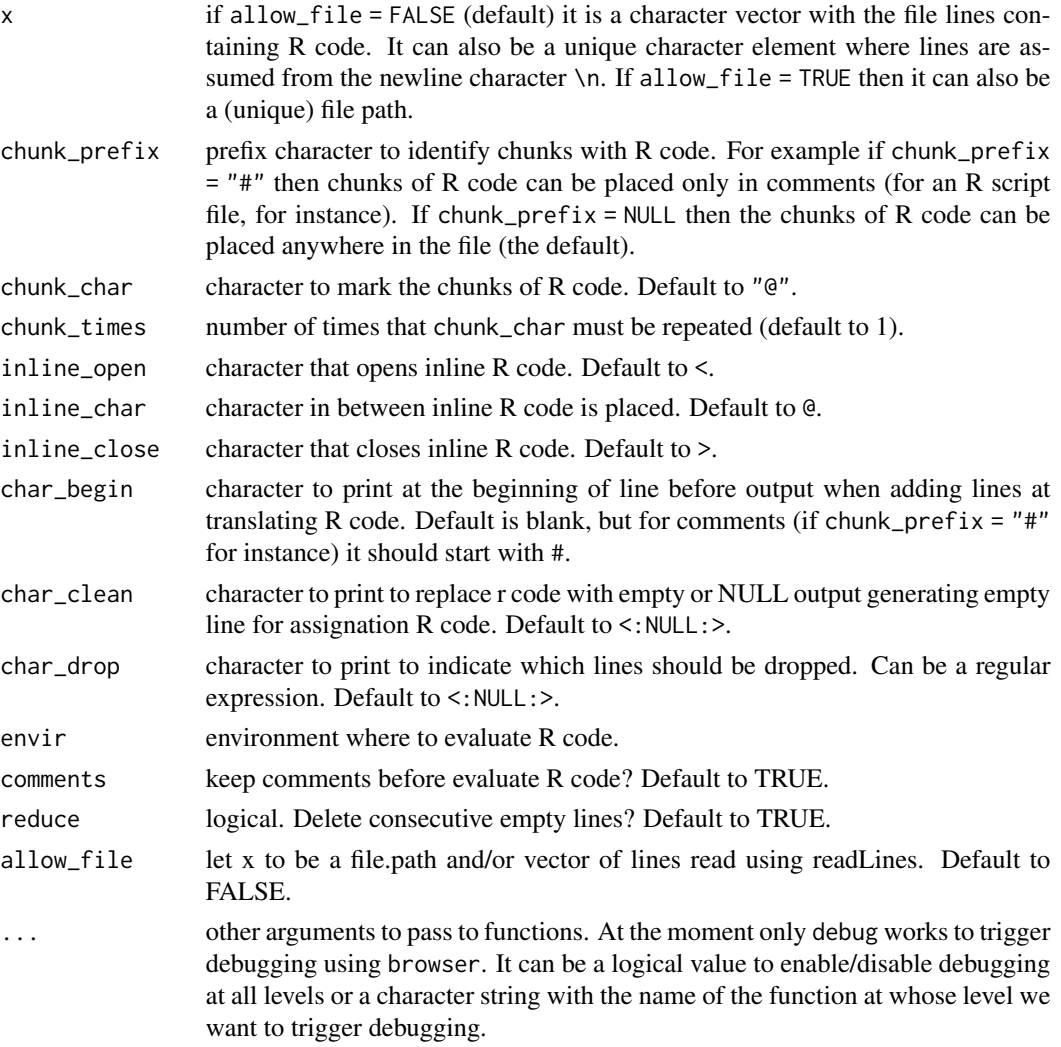

#### Details

The input of translate\_r\_code is a file path, a character vector such as those obtained using readLines or just a unique character element (where each line is assumed using the newline character) with the content of a template file containing inline or chunks with R code. Users can define

<span id="page-3-0"></span>an environment (including objects) where to evaluate this R code. Once the template's R code is evaluated, its output is replaced in the template. translate\_r\_code returns a character vector where each element is the corresponding line of the file so that its content can be written to disk easily using cat. Characters to identify inline and chunk R code can be defined by the user. Assuming the default values for the input argument of translate\_r\_code, file lines starting with @r can contain R code in the whole line while code in between  $\langle$ r $\theta$  code  $\theta$ > evaluates R code only for the portion in between the opening  $\leq \theta$  and the closing  $\circledcirc$ . These characters to mark chunks and inline openings and closings can be modified by the user. The R code is evaluated by order of appearance (top to bottom, left to right) and the behaviour of the output depends on the pressence of assignation <-. Thus, to control the output, it is necessary to consider two main rules:

- Do not mix assignation (<-) with printing (assignation is only evaluated, not printed).
- Separate chunks using an empty line.

For more details see [tRnslate package vignette](../doc/tRnslate.html) or run vignette ("tRnslate"). For an example see [tRnslate-package.](#page-1-1)

#### Value

Once the chunks or inline R code are evaluated by translate\_r\_code, it returns a character vector where each element corresponds to the original line in the template file where the chunks and inline code has been replaced by its output. This content can be seen in console or written to disc, for example, by using cat (it requires to use sep =  $''\n\rightharpoonup$ n").

#### Author(s)

Mario Martinez Araya, <r@marioma.me>.

#### Examples

## To see an example in R console run: ## ## ?tRnslate::tRnslate

# <span id="page-4-0"></span>Index

Translate code, [2](#page-1-0) translate\_r\_code *(*Translate code*)*, [2](#page-1-0) tRnslate *(*tRnslate-package*)*, [2](#page-1-0) tRnslate-package, [2,](#page-1-0) *[4](#page-3-0)*